## **Site Specific** Group Trackers by Type

Make it clearer what types of trackers are collecting the user's data so that 1) they form a stronger mental model about the different types of trackers that exist and 2) so they can make an informed decision about turning on/off tracking protection on sites where it may impact the site's experience.

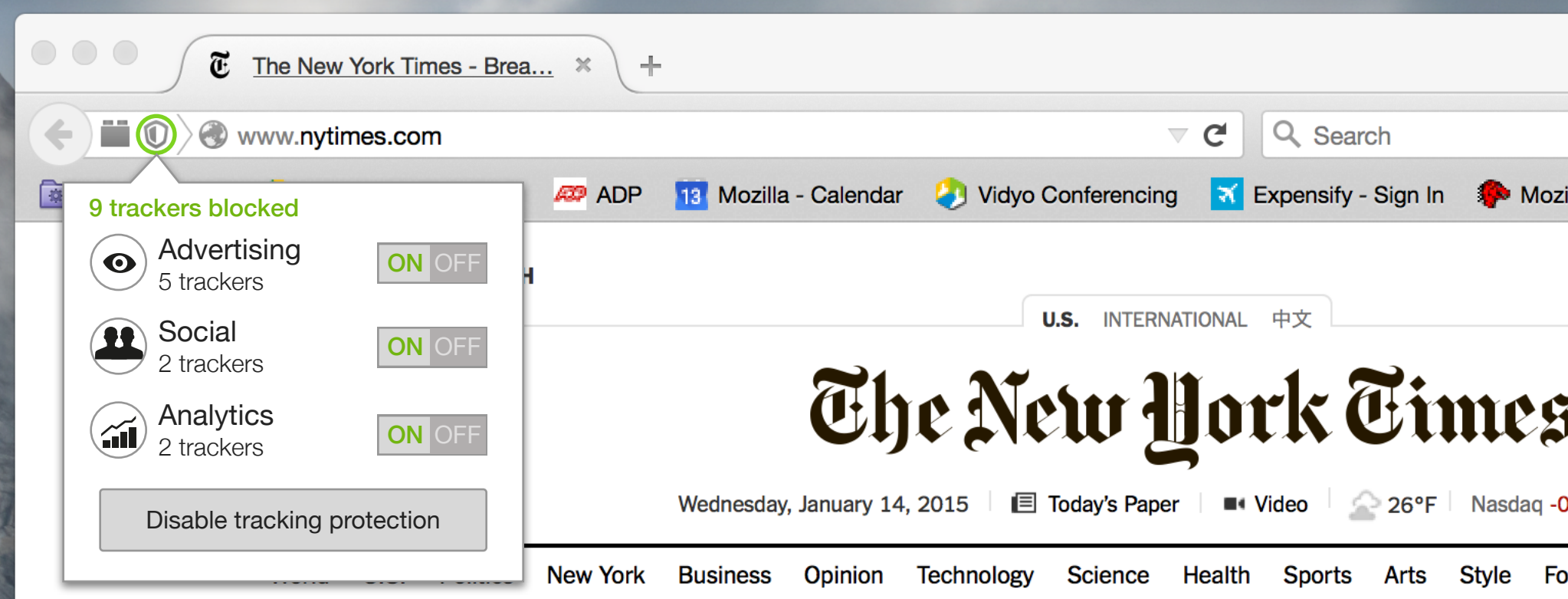

## Qaeda Group in **Yemen Claims** Responsibility for Paris Attack

By RUKMINI CALLIMACHI and ALAN **COWELL** 

The militant group Al Qaeda in the Arabian Peninsula, based in Yemen, took responsibility on Wednesday for the attack in Paris one week ago on Charlie Hebdo, the French satirical newspaper, in which 12 people were killed.

### **High Demand for** New Charlie Hebdo

### By ALAN COWELL 9:36 AM ET

The newspaper returned with a depiction of the Prophet Muhammad on

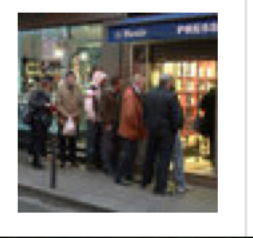

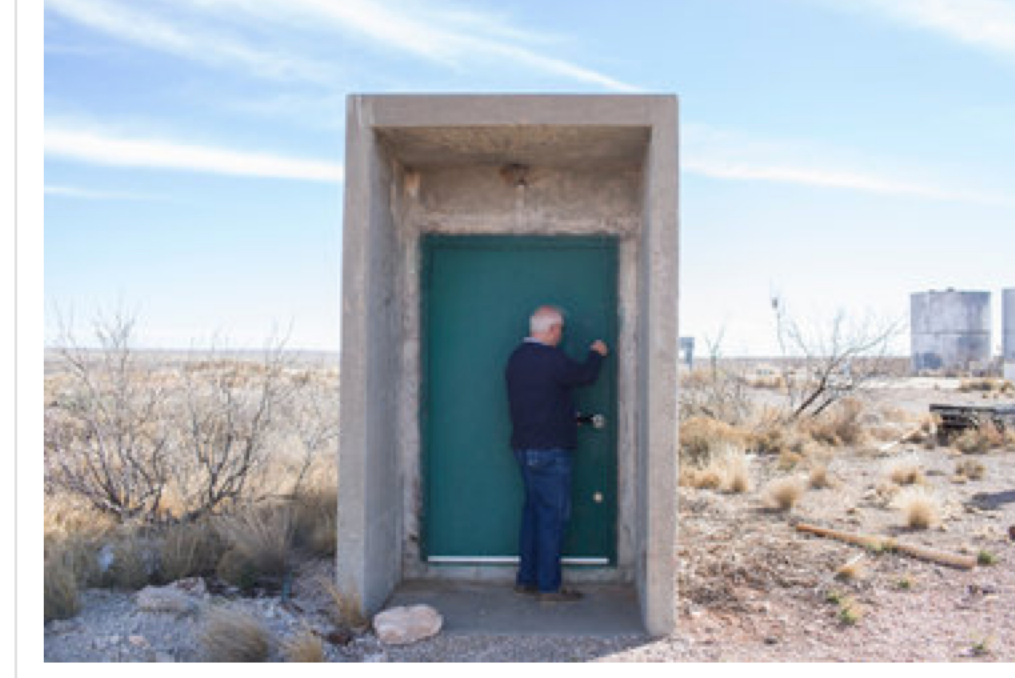

Jim Moore, a real estate agent in Roswell, N.M., locked the entrance to a dormant missile silo. Rick Scibelli Jr. for The New York Times

### Buy Now! Deep, Spacious Roswell Money Pit

### By RICK ROJAS 11:39 AM ET

A site for sale in Roswell, N.M., had been the home of an Atlas-F intercontinental ballistic missile. With an asking price of \$295,000, the silo is a fixer-upper, to put it mildly.

### **NEWS ANALYSIS**

Easing Crackdown on Crime, Now That Crime Has Eased **By ERIK ECKHOLM** 

### **Still Waiting Privacy Lav**

By THE EDITO! **President Ol** proposals the Americans g over their pe Congress act

- **Editorial: 'F Jews Is Not**
- Op-Ed: Fron Jihad
- Akyol: Islan **Blasphemy**

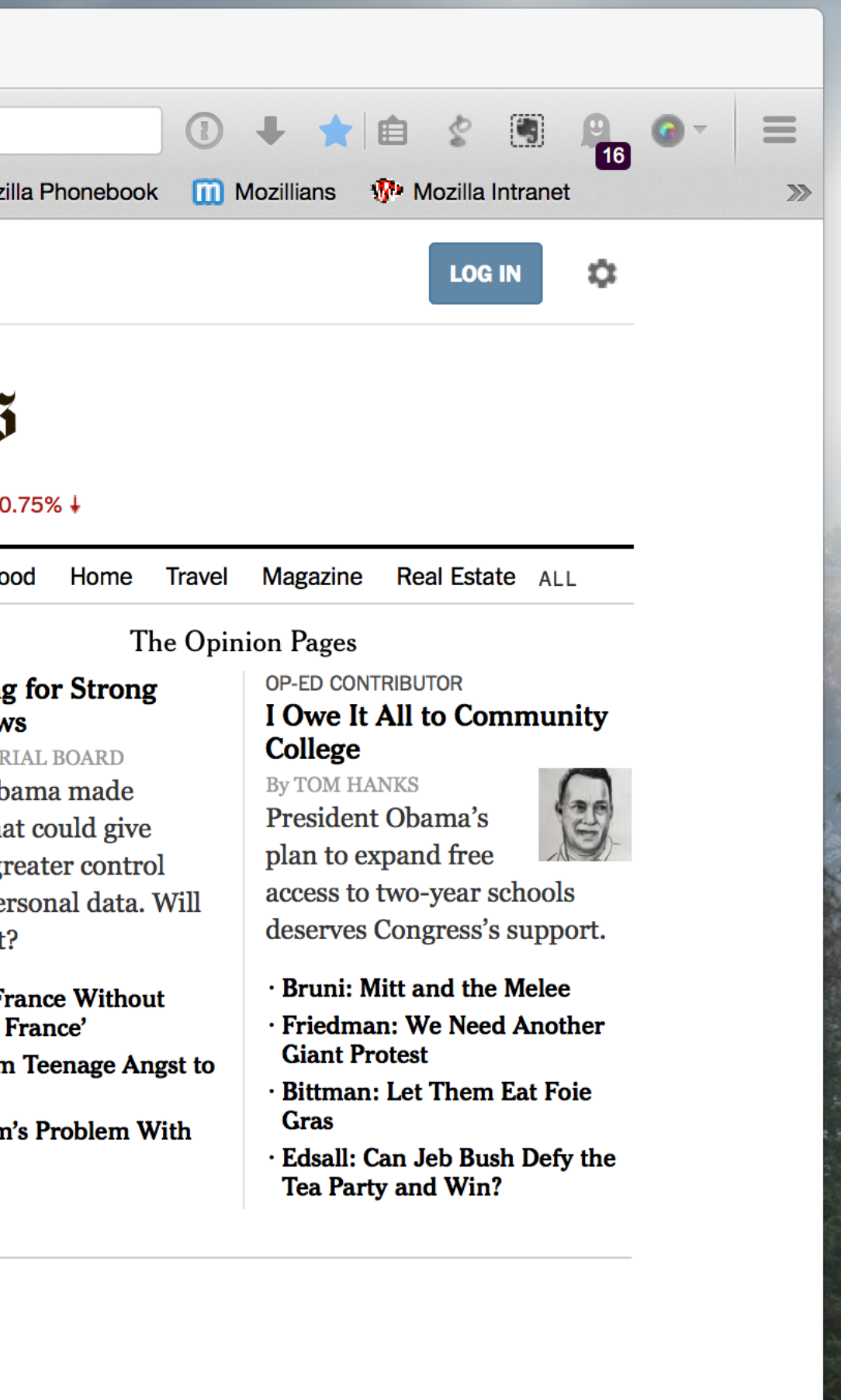

3rd party trackers can know a lot about users without them explicity collecting personal data - "the more that personal information can be correlated, the less it is possible to completely anonymize." Lets help users understand what is 'known' about them based on information that can be collected via history, cookies/site data and trackers. **Provide a mini interests dashboard under the global privacy settings to help users understand what data they are sharing about themselves by having tracking prevention disabled and other privacy features off.** 

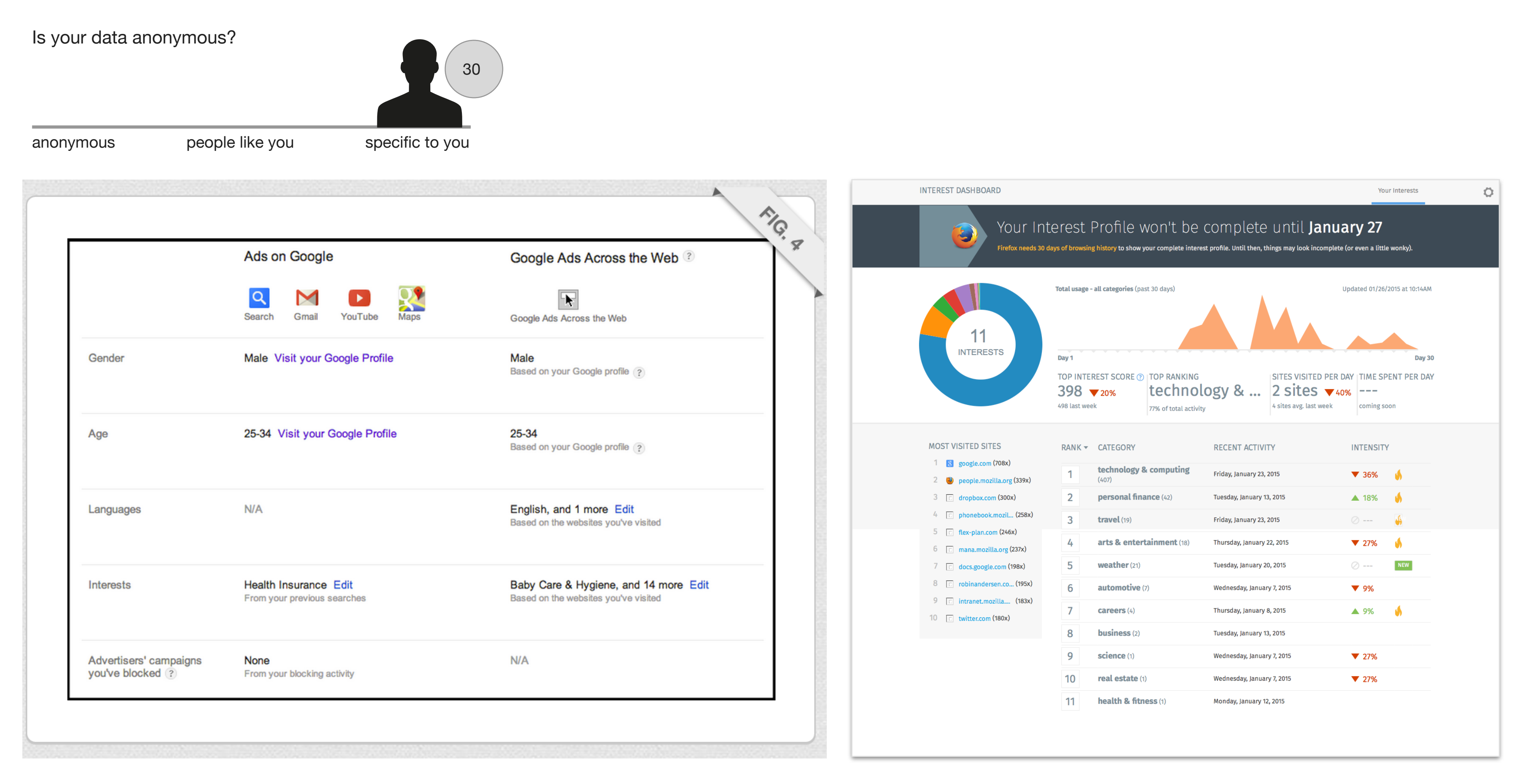

## Global Show Users What Data is Known About Them

### Ex. Encypt all forms on Financial Services sites

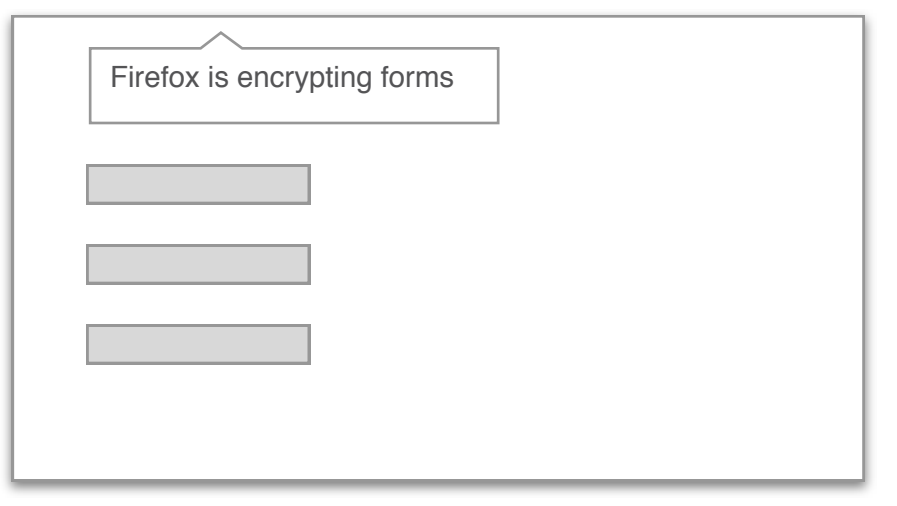

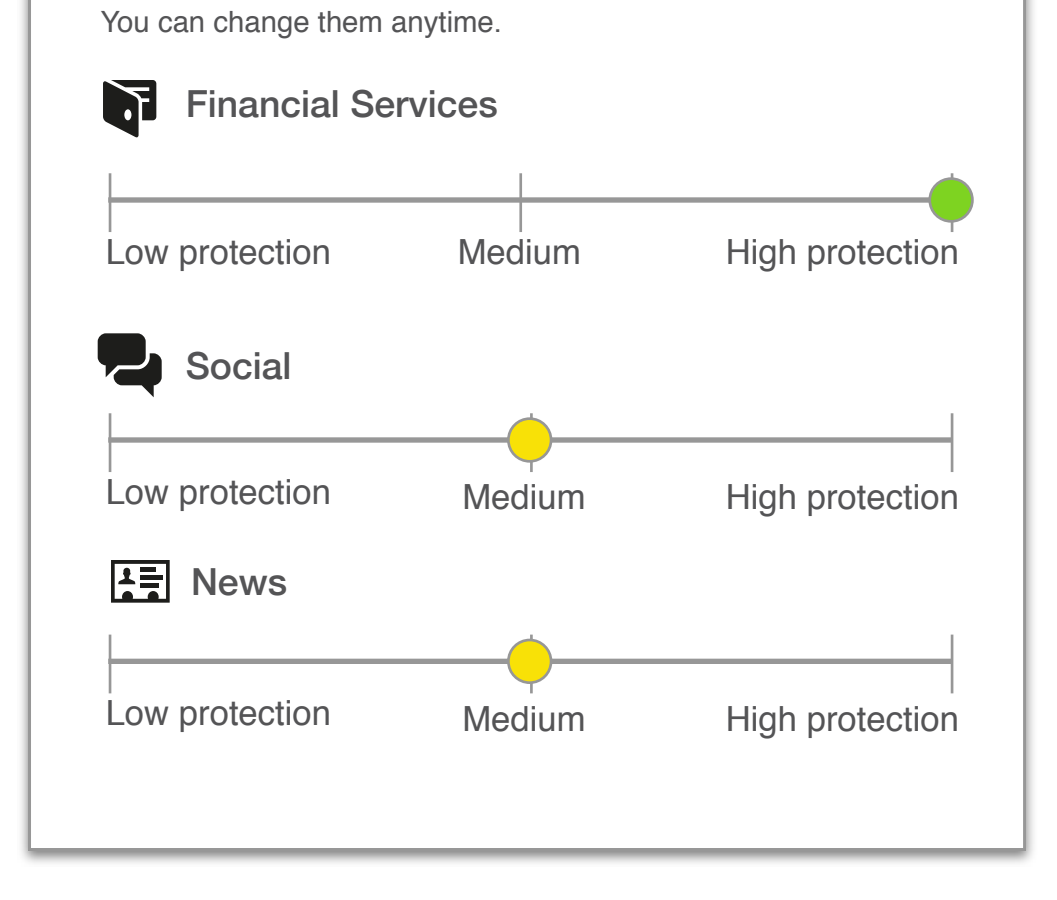

## Site Category-Specific Browser-level Privacy Settings Based on Site Types

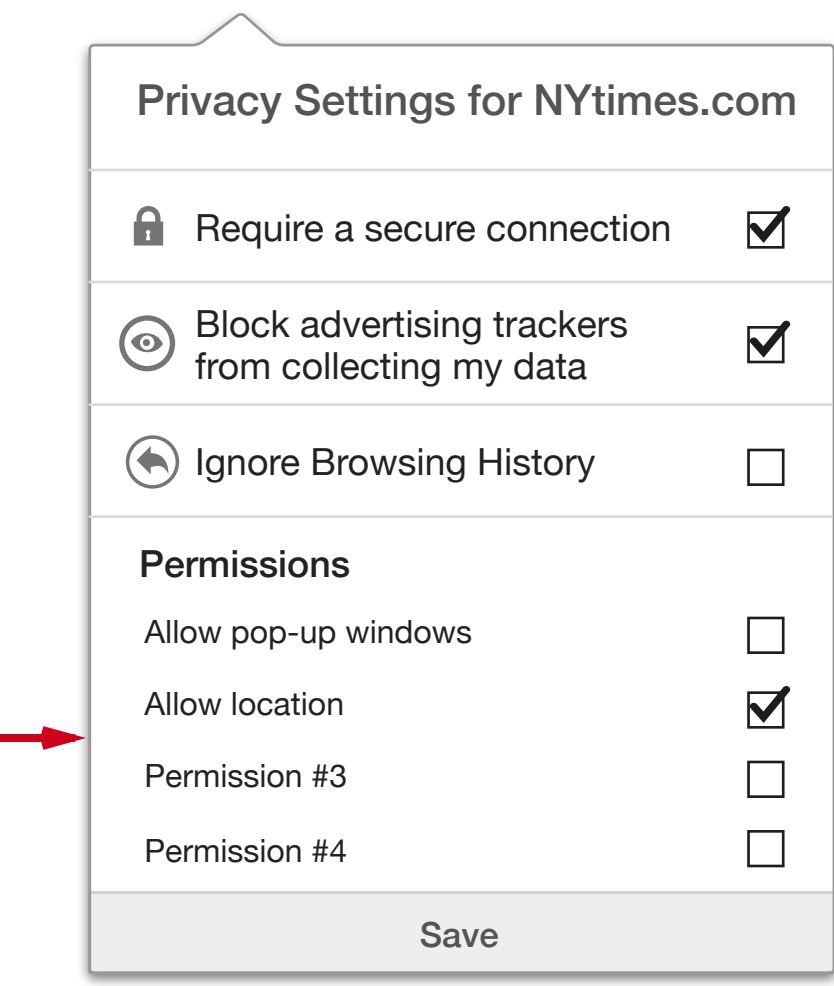

Categorize sites by type and set default privacy and security settings accordingly. Reflect default settings in global Privacy settings and show active settings contextually in door hanger to reemphasize defaults chosen by site type.

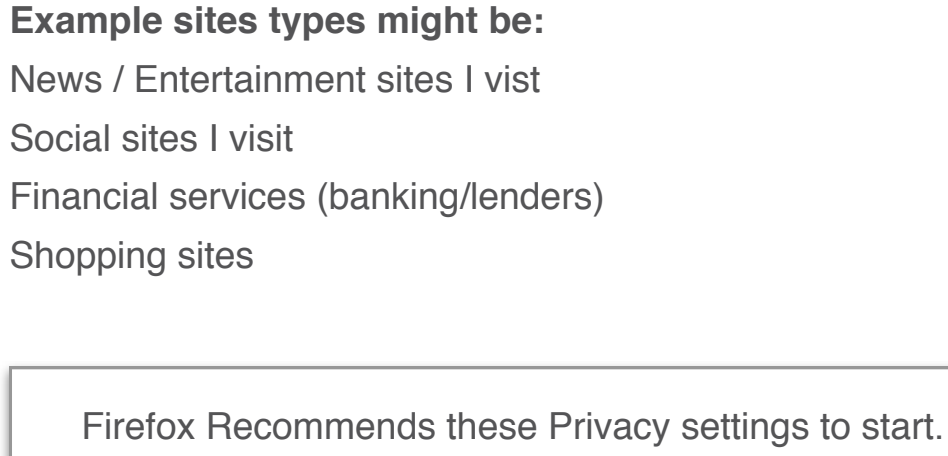

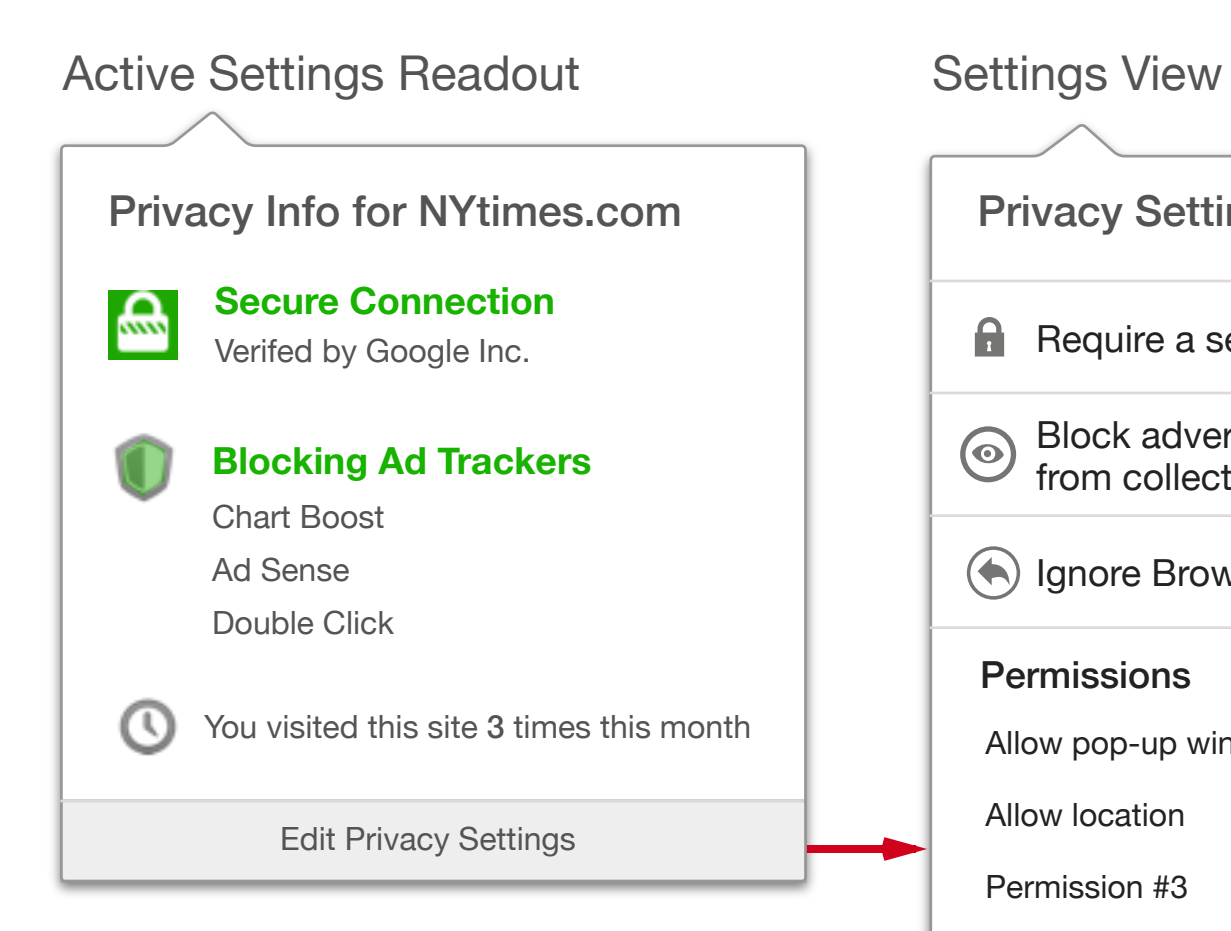

## Global Explain What Tracking Protection Is Before User's Opt In

Simplify privacy features to be focused around a few key concepts to present to users before they opt in to Tracking Protection. Group related privacy/security features into the door hanger so that users can access them as needed. Provide contextual help about different settings inline on hover.

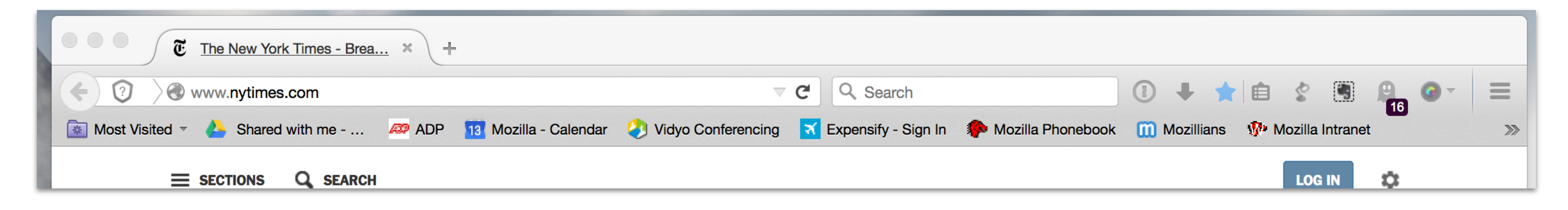

### **Onboarding for Tracking Protection**

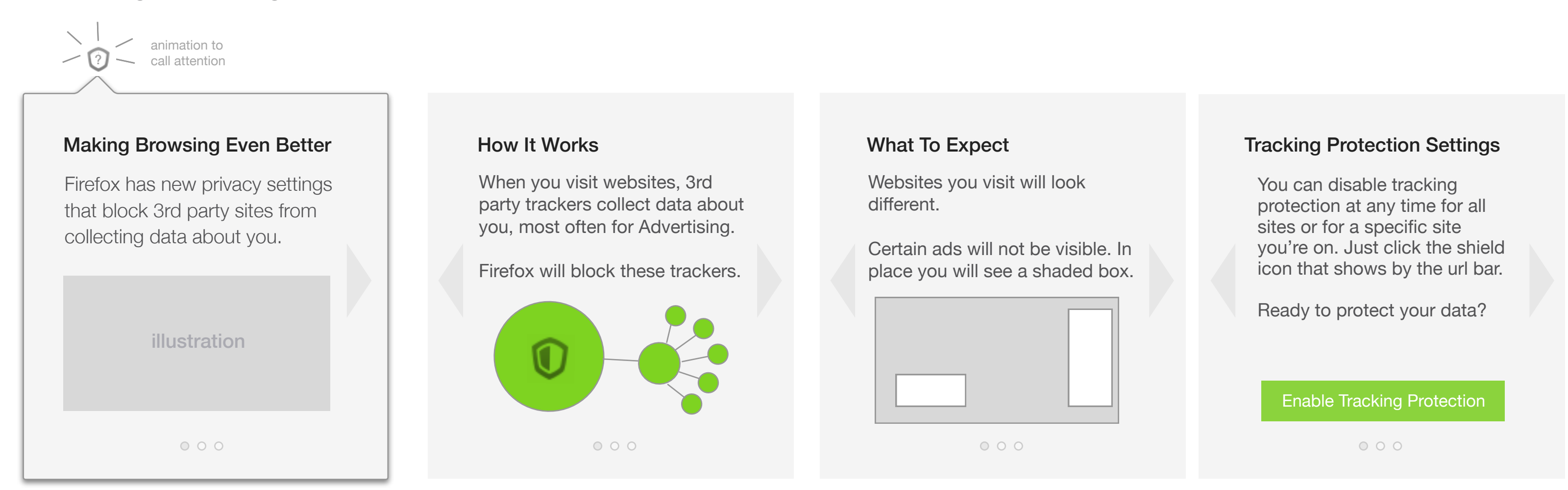

**Simplified Privacy Door Hanger** 

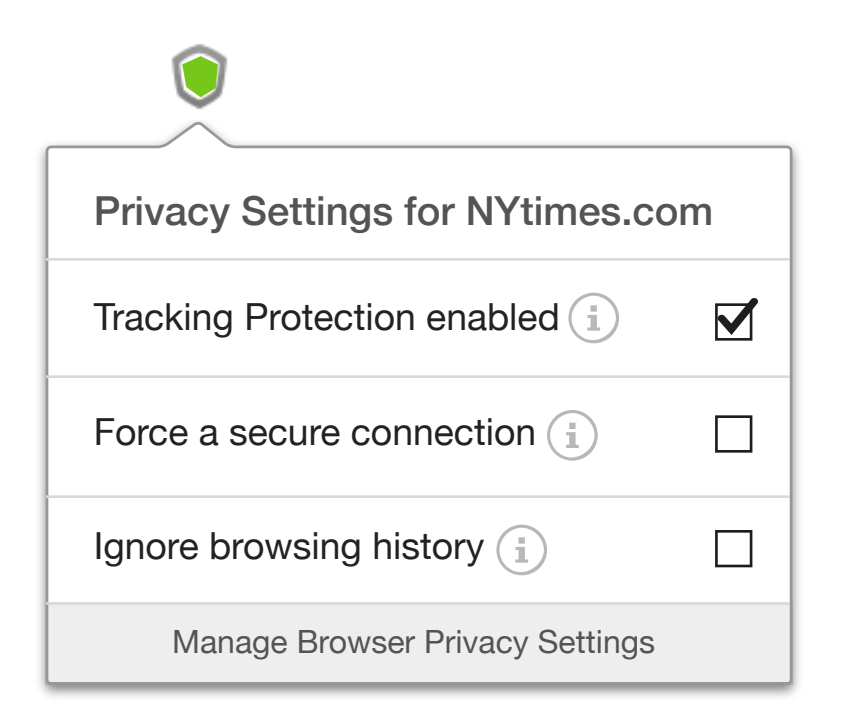

when user hovers over (i)

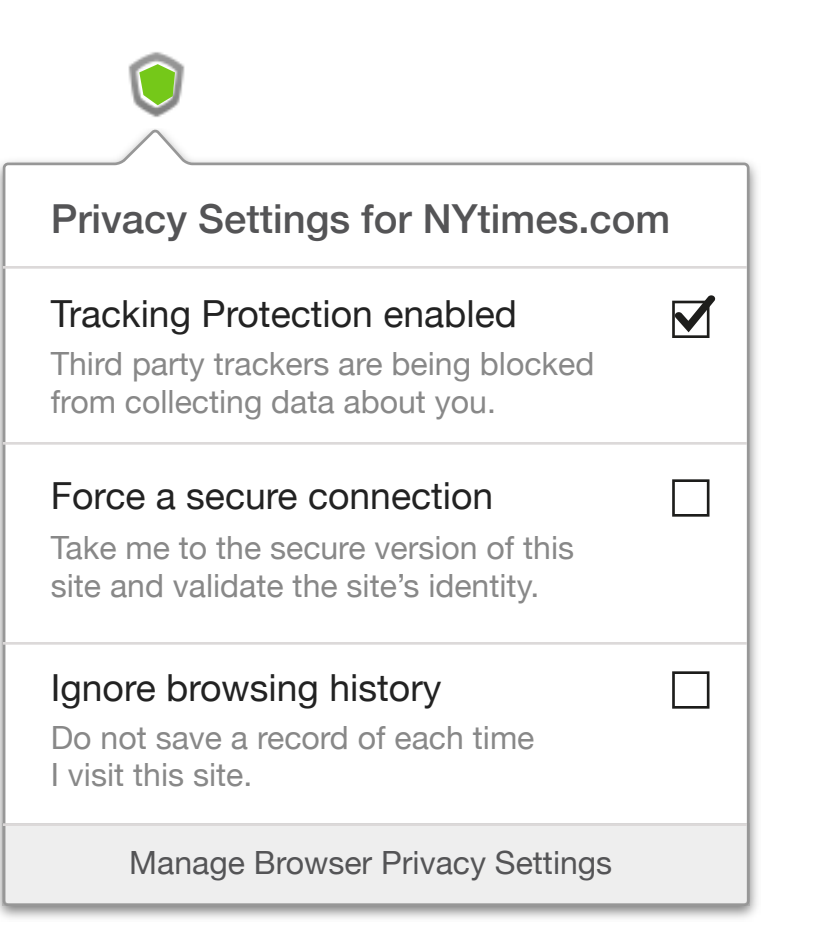

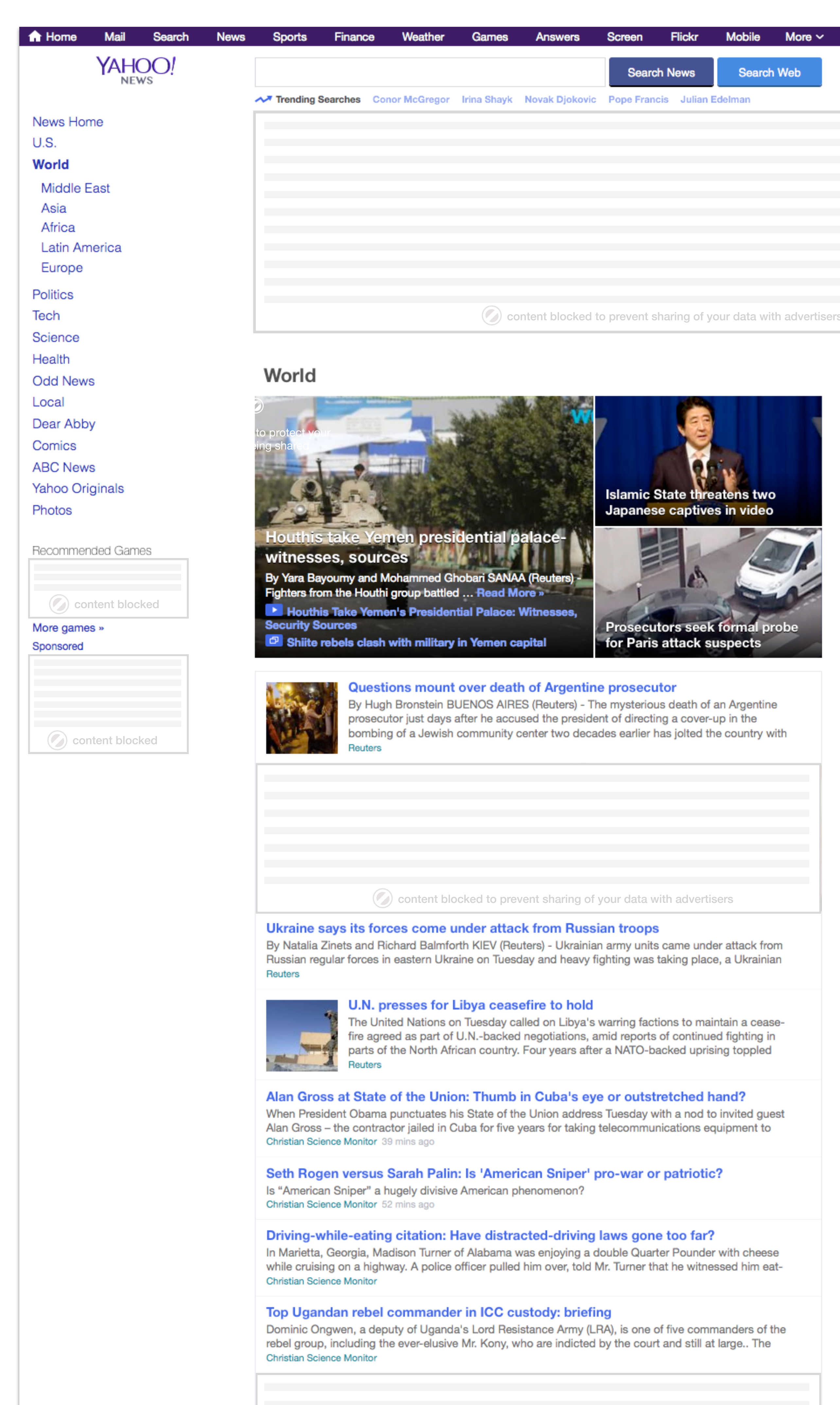

# $\frac{1}{2}$  Sign In  $\frac{1}{2}$  Mail  $\frac{1}{2}$ Search Web **Top trackers being blocked Advertisers Website analytics** amazon doubleclick Adsafe Media **Neilsen** Latest Videos **THE REAL PROPERTY AND INTERNATIONAL PROPERTY OF PROPERTY** Netflix and IBM earnings beat forecasts <u> The Communication of the Communication of the Communication of the Communication of the Communication of the Communication of the Communication of the Communication of the Communication of the Communication of the Commun</u> content blocked from 20 trackers **C** content blocked content blocked solo protect your data from 20 advertising trackers Barrel bombs and air raids hit Syrian cities Russians dive into ice-cold water to celebrate Epi ... Obama prepares for State of the Union address Smelly rain unraveled by scientists **Reuters Videos**

## Default State Using Wireframe Style **Explorations** Default State Using Wireframe Style and Copy Explorations On Hover Style and Copy Explorations

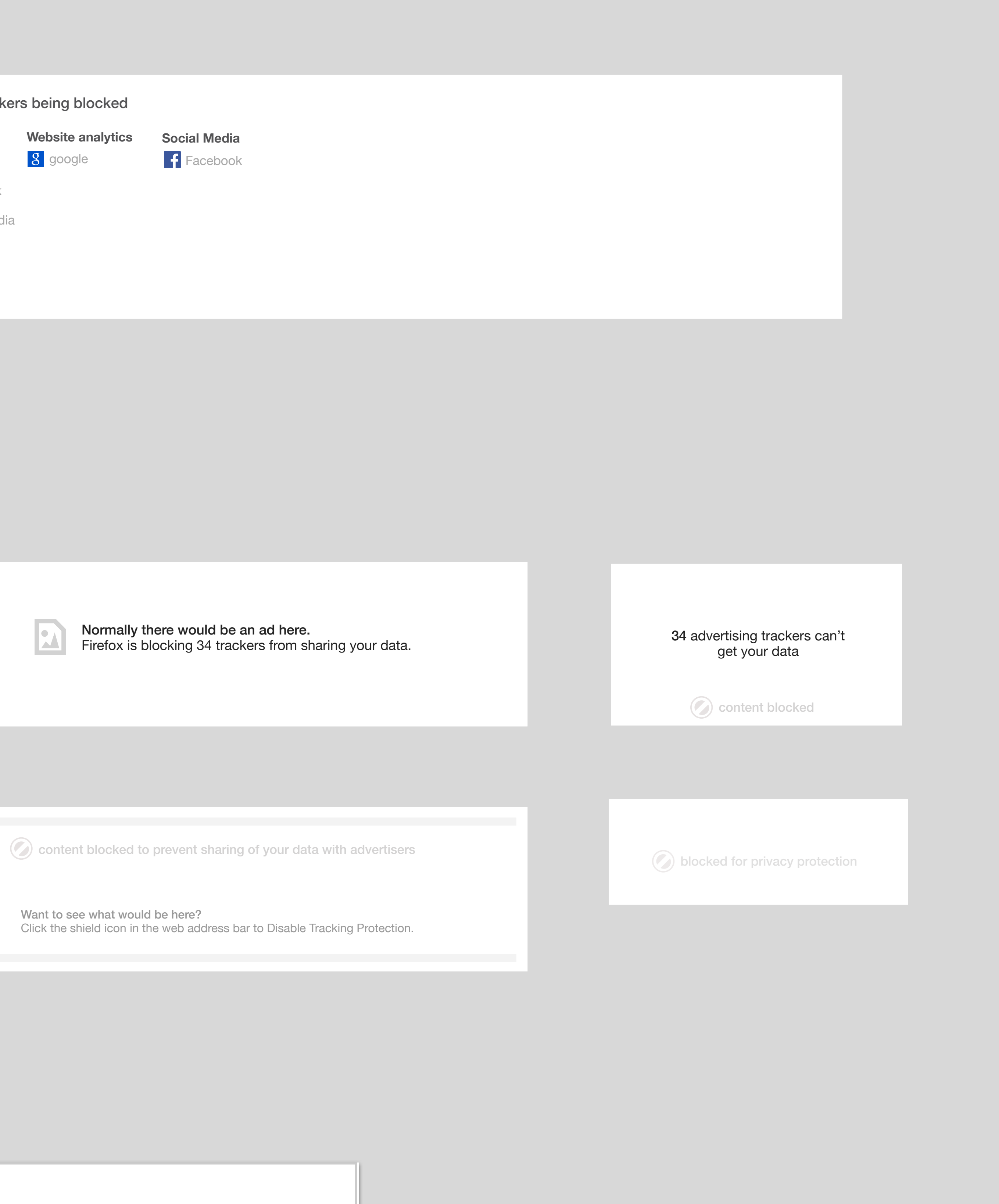

Allow content  $\widehat{\blacktriangleright}$ 

 $\mathcal{O}(\mathcal{O})$  content blocked to prevent trackers from collecting data

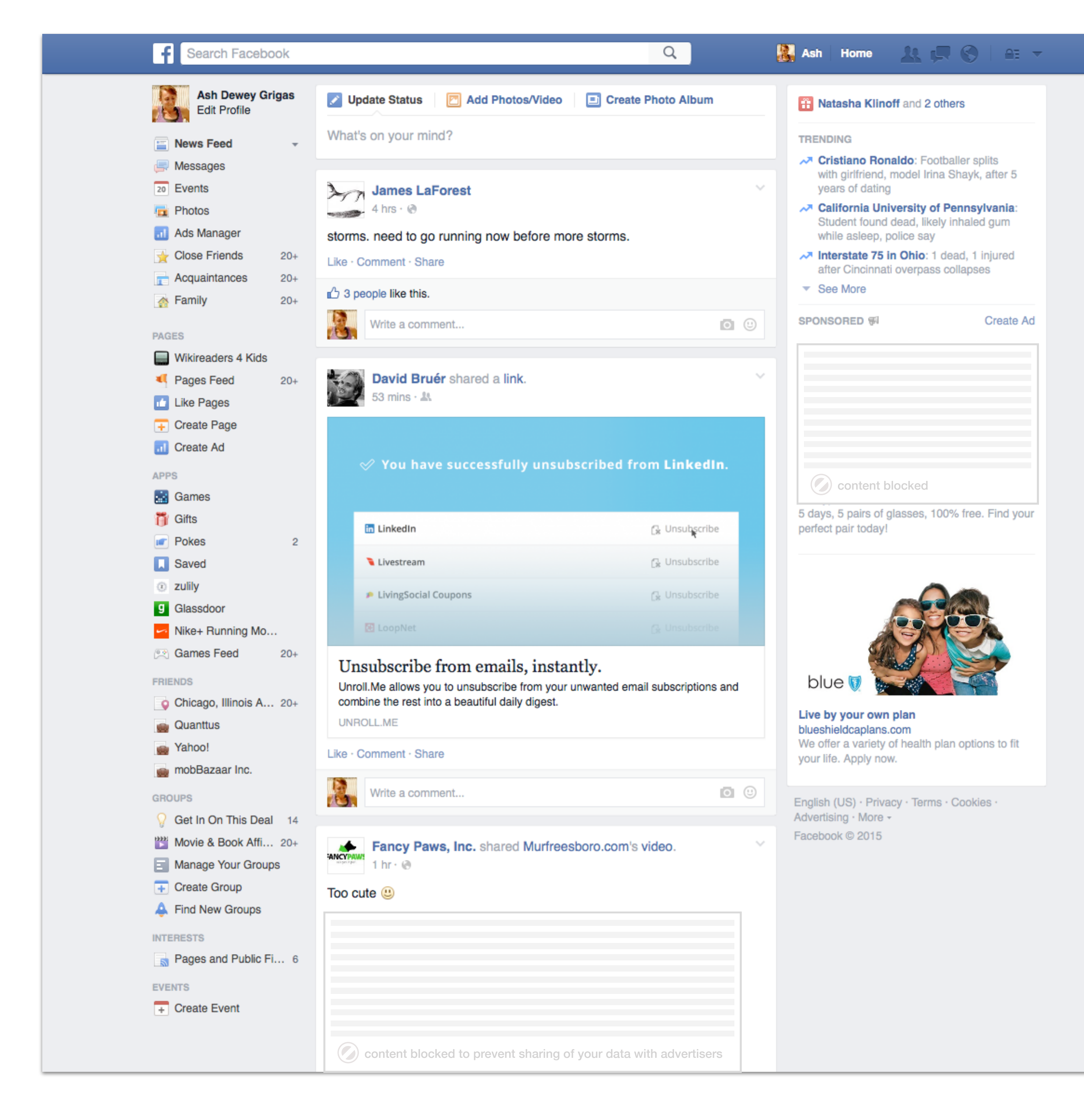

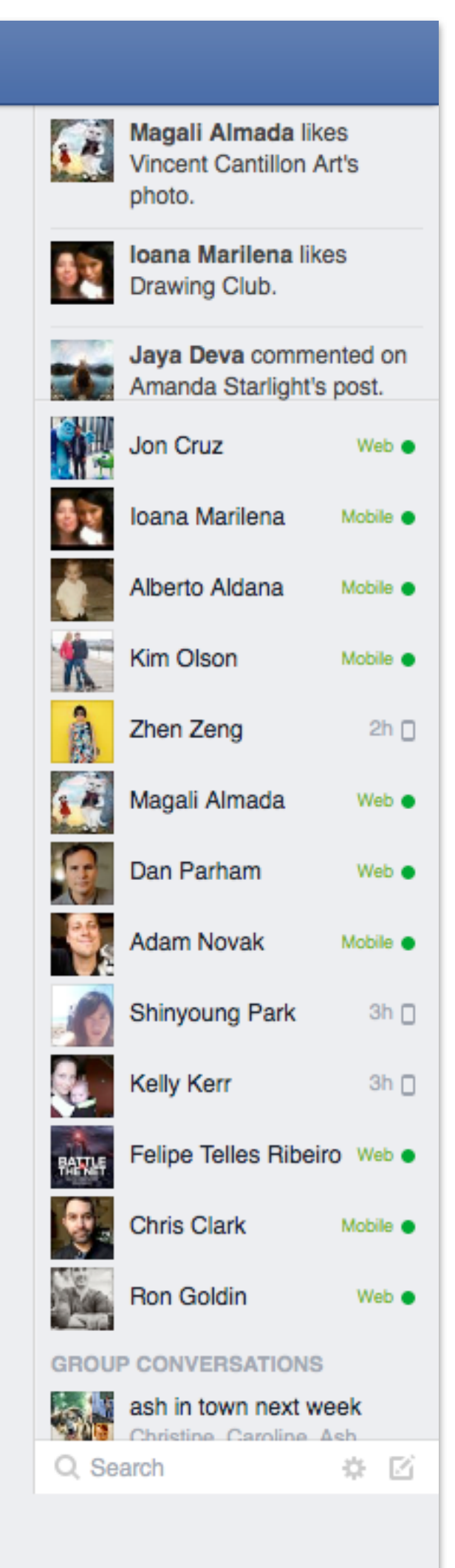

## Global Visualize Changes to Page with Tracking Protection Enabled

Highlight page changes in a minimal and unobtrusive way. Allow users to interact to learn more about what is being blocked/why. Provide a treatment that works for both light and dark page designs.

## Global Re-Architect Privacy and Security Settings

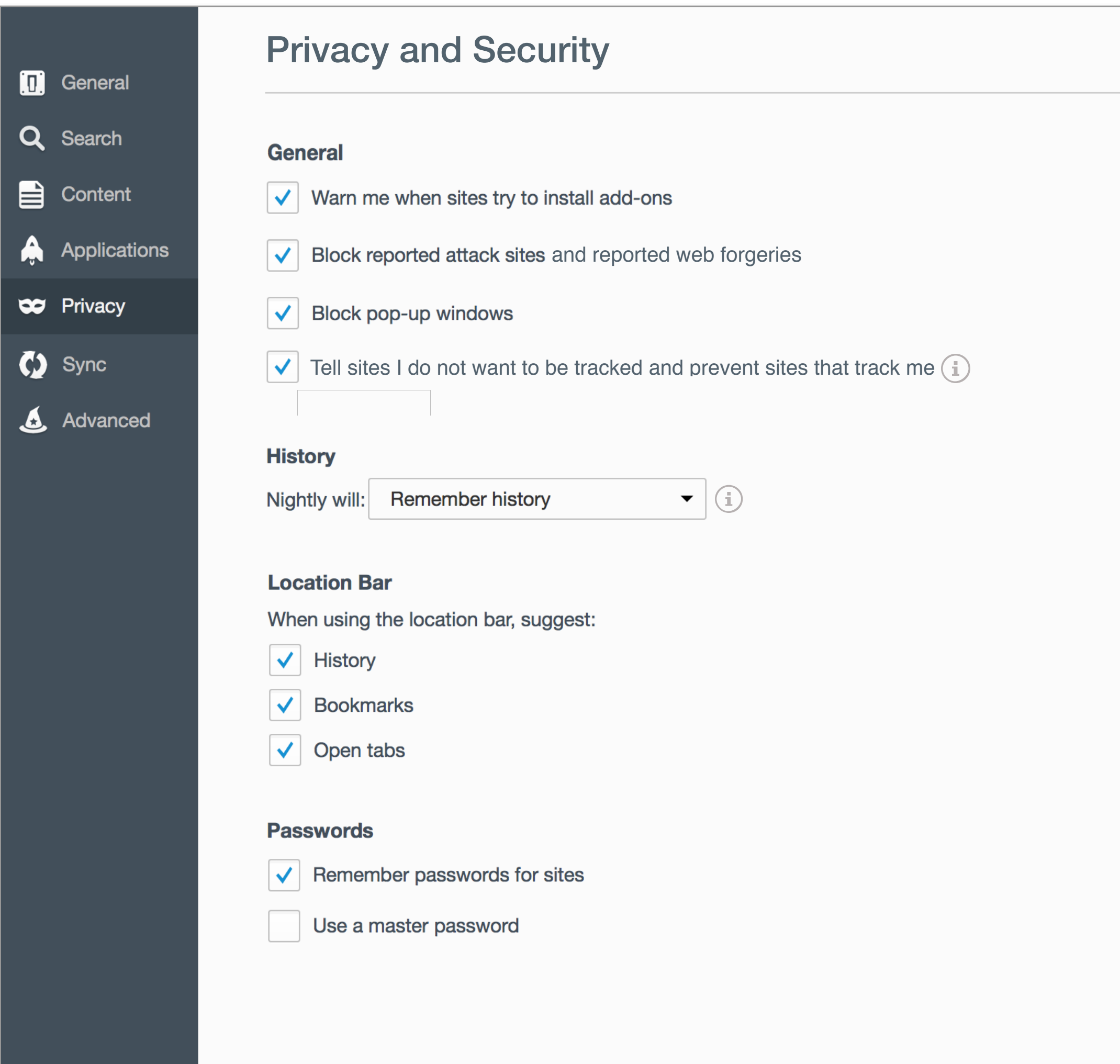

Exceptions...

Merge security features from other settings areas like pop-up window blocking and make tracking protection one setting grouped with other privacy related features. Make it easier to clear data.

Clear Browsing Data